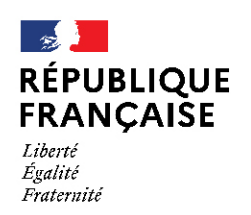

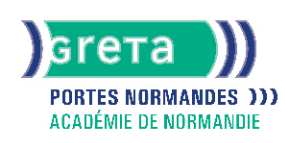

Word Intermédiaire - Les tableaux et les présentations comple

### Métiers et emplois visés :

- Secrétaire
- Secrétaire administratif.ve
- Secrétaire polyvalent.e
- Assistant.e. administratif.ve
- Assistant.e d'équipe
- Assistant.e. d'entreprise

## Public concerné :

Demandeur.euse d'emploi Jeune 16-29 ans Salarié.e Individuel.le autre

## Objectifs de la formation :

- Créer, mettre en forme et en page un tableau
- Réaliser des documents attractifs tels que plaquettes publicitaires, affichettes, invitations et des présentations structurées de type organigramme, journal

## **GRETA PORTES NORMANDES**

Siège social : lycée Aristide Briand - 2, rue Pierre Sémard - 27031 Évreux cedex N° SIRET : 192 700169 00027 - N° de déclaration d'activité : 2827 01981 27 Document non contractuel, peut-être soumis à modification

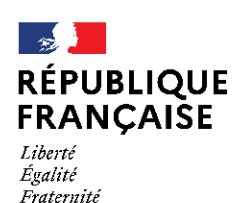

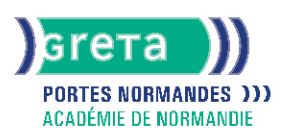

## Contenu de la formation :

### **WORD – Les tableaux**

- Ébauche d'un tableau
	- Définition du nombre, de la taille des lignes et des colonnes
- Saisie dans un tableau
- Mise en forme d'un tableau
	- Les alignements, les retraits, les tabulations et les puces
	- Mise en valeur des caractères
		- Taille
		- Police
	- Style
- Mise en valeur des cellules
	- Encadrement
	- Ombrages
	- Fusion, scission de cellules
	- Fractionnement d'un tableau
- Les tris
	- Tri selon un critère
		- Ordre alphabétique
		- Date
	- Ordre croissant...
- L'utilisation du mode tableau pour les présentations particulières
	- Présentation en colonnes
	- Insertion d'images
	- Construction de trames de présentation

#### **Word – Les présentations complexes**

- L'insertion d'images
- Positionnement, redimensionnement, habillage
- Les dessins
	- Formes automatiques (billes, formes géométriques, flèches)
	- Organigrammes
- L'utilisation de WordArt
	- Les différents effets graphiques offerts par WordArt et leur utilisation
- Réalisation d'effets d'écriture
	- Création et intégration de lettrines
- Organisation du texte, des images, et des éléments graphiques
- La présentation en colonnes
	- Mise en colonnes d'un texte ou d'une partie de texte
	- Mise en forme et en page d'un colonage
- L'intégration d'objets
	- Intégration de divers éléments graphiques issus d'autres logiciels, tels que tableaux, graphiques, Smart Art, équations, formules

### Méthodes et outils pédagogiques :

Alternance d'apports théoriques et de mise en application

Suivi individualisé dans l'acquisition des savoirs et savoir-faire.

La durée totale est donnée à titre indicatif. Un positionnement est réalisé en amont du parcours pour déterminer le nombre d'heures en fonction des acquis et des objectifs à atteindre.

#### Modalités d'enseignement :

Formation partiellement à distance

#### Durée indicative en centre de formation :

14 heures

### **GRETA PORTES NORMANDES**

Siège social : lycée Aristide Briand - 2, rue Pierre Sémard - 27031 Évreux cedex N° SIRET : 192 70016900027 - N° de déclaration d'activité : 28270198127 Document non contractuel, peut-être soumis à modification

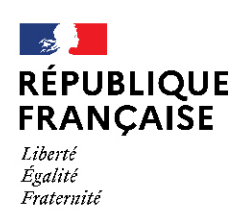

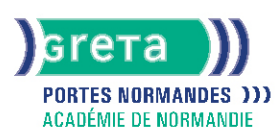

## Durée indicative en entreprise :

0 heures

## Pré-requis :

Avoir suivi la formation "Word Base : réalisation de documents courants" ou avoir un niveau équivalent.

## Modalités d'admission :

- Sur entretien
- Sur tests

### Niveau d'entrée :

Conseillé : sans niveau spécifique

#### Niveau de sortie :

sans niveau spécifique

### Validations :

● Attestation de compétences

● Certification TOSA

## Financement :

CPF Financement individuel Plan de développement des compétences

Éligible au CPF Code CPF : 164617

Tarif de référence :

18€/heure

Lieu(x) de formation :

Alençon

### Accès Handicapés :

Agence accessible en rez de chaussée et ascenseur à disposition. Le référent handicap de l'agence se tient à la disposition des personnes en situation de handicap, de l'accueil jusqu'à la fin de la formation suivie.

### Renseignements et inscriptions

Nom du contact : Véronique SCHWIMMER Téléphone : 02 33 27 44 64 Courriel : veronique.schwimmer@ac-normandie.fr

# **GRETA PORTES NORMANDES**

Siège social : lycée Aristide Briand - 2, rue Pierre Sémard - 27031 Évreux cedex N° SIRET : 192 700169 00027 - N° de déclaration d'activité : 2827 01981 27 Document non contractuel, peut-être soumis à modification